## PAUTA DE CORRECCION CERTAMEN #1 ICI-142

Wenceslao Palma, Laura Griffiths

1. (5 ptos. c/u) Realice el ruteo de los sgtes programas:

```
(a)
int calcula(int *,int, int *);
main(){
 int a=2, b=4, c=6, d;d=calcula(&b,c,&a);
 c=a*b+d;
 b=++d-a;printf("%d %d %d %d",a,b,c,d);
}
int calcula(int *x, int y, int *z){
 int r;
  *x= *x==*z;
  y= 2 * (*x) -y;r= y - (*x + *z);
  *z= (r + y)%2;
 return r;
}
                                          (b)
                                          int n=76;
                                          int f(int *);main(){
                                             int i=500;
                                              char c;
                                             c = f(\& i);printf(''%d %d %d'',c,i,n);
                                          }
                                          int f(int *q){
                                              *q = ++n + *q;return *q;
                                          }
```
(a)

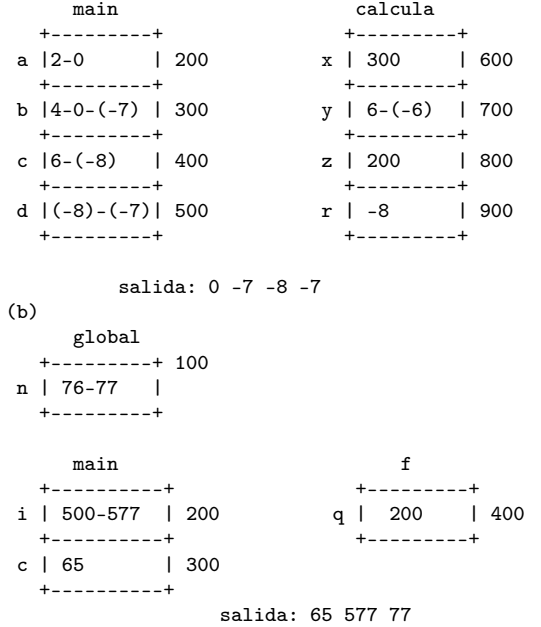

- 2. (30 ptos.) Dado un número entero *N* ingresado desde teclado, desarrolle un programa que mediante el uso de funciones encuentre y muestre todos los pares de números compuestos de 5 dígitos que:
	- entre ambos números utilicen los dígitos entre 0 y 9 una vez cada uno.
	- *•* el primer número dividido por el segundo es igual a *N* (2 *≤ N ≤* 79), es decir  $abcde/fghij = N$ , donde cada letra representa un dígito diferente. Considere que el primer dígito de uno de los dos números puede ser 0. El programa debe mostrar el mensaje "No hay solución para *N*" en caso de no existir un par de números que cumplan con lo anteriormente expuesto. Por ejemplo, si  $N = 62$ el programa debe mostrar:

```
79546 / 01283 = 62
      94736 / 01528 = 62
 Puntaje:
 estructura del programa (main()+funciones): 7 ptos.
 verificar dígitos: 10 ptos.
 cálculo de los números (abcde/fghij=N): 13 ptos.
#include <stdio.h>
int verificarDigitos(int,int);
main(){
 int N;
 int a,b,enRango,existeSolucion;
 printf("N:");
 scanf("%d",&N);
 enRango=1;
 existeSolucion=0;
 for(b=1234;(b<=98765)&&(enRango);b++){
    a=b*N;
    if (a<=98765){
         if (verificarDigitos(a,b)){
            existeSolucion=1;
            if ((a>9999)&&(b>9999))
               printf("%d / %d = %d\n",a,b,N);
            if ((a>9999)&&(b<9999))
               printf("%d / 0%d = %d\n",a,b,N);
         }
    }else
        enRango=0;
 }
 if (!existeSolucion)
     printf("No hay solucion para %d\n",N);
}
```

```
int verificarDigitos(int a, int b){
  int digit[10]={0,0,0,0,0,0,0,0,0,0};
  if (a<=9999 && b<=9999)
      return 0;
  if (a<=9999)
     \text{digit}[0]=1;while (a>0){
       if (digit[a%10]==0)
           digit[a%10]=1;
       else
           return 0;
       a=a/10;
 }
  if (b<=9999)
     if (digit[0]==0)
        digit[0]=1;
     else
        return 0;
 while (b>0){
       if (digit[b%10]==0)
           digit[b%10]=1;
       else
           return 0;
       b=b/10;
 }
 return 1;
}
```
3. (20 ptos.) Implemente una función que permita rotar una matriz de *n × m* en el sentido de las manecillas del reloj.

```
Puntaje:
uso de funciones (prototipo/valor de retorno): 5 ptos.
rotación matriz: 15 ptos.
void rotar(int B[][MAX_NUMCOL],int numFils,int numCols){
 int i,j;
 int aux[MAX_NUMFIL][MAX_NUMCOL];
 set(aux);
  for(i=0;i<numFils;i++)
    for(j=0;j<numCols;j++)
        aux[j][numFils-1-i]= B[i][j];
 set(B);
 for(i=0;i<numCols;i++)
     for(j=0;j<numFils;j++)B[i][j]=aux[i][j];}
```

```
void set(int B[][MAX_NUMCOL]){
 int i,j;
  for(i=0;i<MAX_NUMFIL;i++)
     for(j=0;j<MAX_NUMCOL;j++)
       B[i][j]=-1;
}
```